# **ВСЕРОССИЙСКАЯ ОЛИМПИАДА ШКОЛЬНИКОВ ПО ТЕХНОЛОГИИ ЗАКЛЮЧИТЕЛЬНЫЙ ЭТАП**

## **ТЕОРЕТИЧЕСКИЙ ТУР**

#### **10 класс**

#### **Профиль «Робототехника»**

#### **Уважаемый участник олимпиады!**

Вам предстоит выполнить теоретические и тестовые задания. Время выполнения заданий теоретического тура 150 минут.

Выполнение тестовых заданий целесообразно организовать следующим образом:

не спеша, внимательно прочитайте тестовое задание;

определите, какой из предложенных вариантов ответа наиболее верный и полный;

напишите букву, соответствующую выбранному Вами ответу;

продолжайте, таким образом, работу до завершения выполнения тестовых заданий;

 после выполнения всех предложенных заданий еще раз удостоверьтесь в правильности ваших ответов;

 если потребуется корректировка выбранного Вами варианта ответа, то неправильный вариант ответа зачеркните крестиком, и рядом напишите новый.

Выполнение теоретических (письменных, творческих) заданий целесообразно организовать следующим образом:

 не спеша, внимательно прочитайте задание и определите, наиболее верный и полный ответ;

 отвечая на теоретический вопрос, обдумайте и сформулируйте конкретный ответ только на поставленный вопрос;

– если Вы выполняете задание, связанное с заполнением таблицы или схемы, не старайтесь детализировать информацию, вписывайте только те сведения или данные, которые указаны в вопросе;

 особое внимание обратите на задания, в выполнении которых требуется выразить Ваше мнение с учетом анализа ситуации или поставленной проблемы. Внимательно и вдумчиво определите смысл вопроса и логику ответа (последовательность и точность изложения). Отвечая на вопрос, предлагайте свой вариант решения проблемы, при этом ответ должен быть кратким, но содержать необходимую информацию;

 после выполнения всех предложенных заданий еще раз удостоверьтесь в правильности выбранных Вами ответов и решений.

Предупреждаем Вас, что:

 при оценке тестовых заданий, где необходимо определить один правильный ответ, 0 баллов выставляется за неверный ответ и в случае, если участником отмечены несколько ответов (в том числе правильный), или все ответы;

 при оценке тестовых заданий, где необходимо определить все правильные ответы, 0 баллов выставляется, если участником отмечены неверные ответы, большее количество ответов, чем предусмотрено в задании (в том числе правильные ответы) или все ответы.

Задание теоретического тура считается выполненным, если Вы вовремя сдаете его членам жюри.

#### **Максимальная оценка – 25 баллов.**

## Общая часть

1. Представьте, что Вы выполняете технологический проект и Вам нужно посчитать трудозатраты при его серийном производстве. Вы узнали, что средняя ежемесячная заработная плата неквалифицированного специалиста составляет 25200 руб. с учетом НДФЛ, но не включает в себя оплату обязательных страховых взносов, которые составляют 30 % от начислений и оплату страховки от несчастного случая и травматизма на производстве, которая составляет 0.2 % от начислений. Рабочий в среднем работает 21 день в месяц по 8 часов. На изготовление одного изделия при серийном производстве уходит три рабочих дня.

Какую сумму необходимо закладывать в разделе «Трудозатраты»?

- 2. Согласно межгосударственному стандарту ГОСТ 29322-2014  $(IEC)$ 60038:2009) «Напряжения стандартные», сетевое напряжение должно составлять 230 В  $\pm$  10 % при частоте 50 $\pm$ 0,2 Гц (межфазное напряжение 400 В). Укажите минимальное значение напряжения, на которое должен быть рассчитан однофазный электроприбор, подключаемый к данной сети (без учета коэффициента запаса). Ответ дайте в Вольтах и напишите решение.
- 3. Впишите названия новых профессий, связанных с медициной.

Специалист по разработке индивидуальных схем питания, основанных на данных о молекулярном составе пищи с учетом результатов генетического анализа человека и особенностей его физиологических процессов.

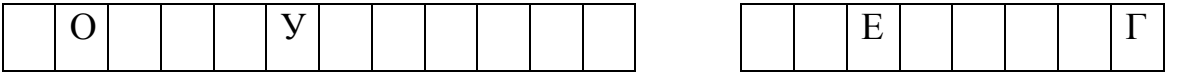

Высококлассный диагност, владеющий информационными  $\mathbf{M}$ коммуникационными технологиями и способный ставить диагнозы в онлайнрежиме. Ориентирован на предварительную диагностику и профилактику болезней.

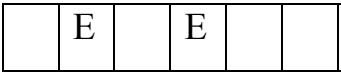

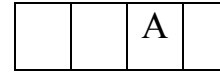

4. Установите правильное соответствие между изобретением, его автором и веком, в котором оно было сделано, указав в таблице арабскую и римскую цифры.

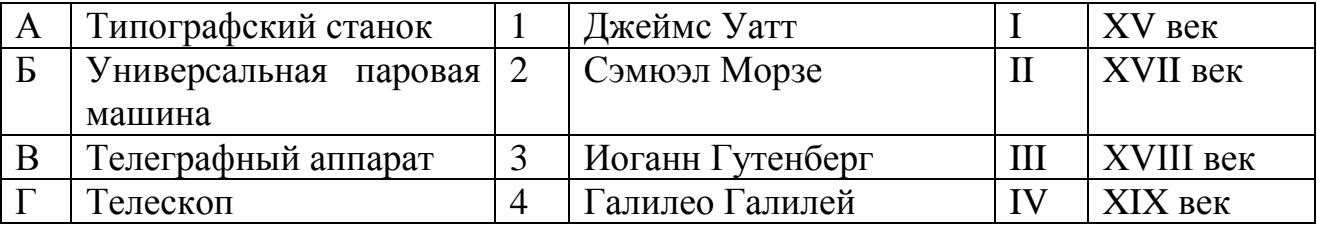

5. Укажите аксонометрические проекции одной и той же детали.

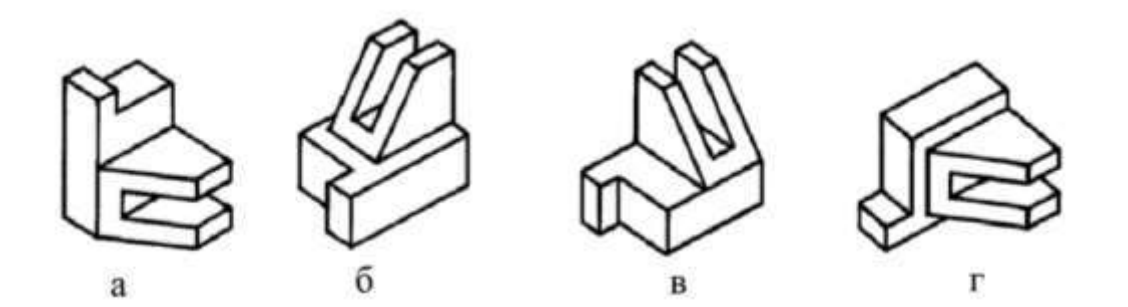

#### **Специальная часть**

6. Манипуляторы представляют собой многозвенные механизмы, соединённые друг с другом шарнирными или телескопическими элементами, обеспечивающими возвратно-поступательные или вращательные движения. Универсальность манипулятора оценивается его способностью перемещаться в пространстве. С помощью кинематических схем показывают, как происходит передача движения между элементами манипулятора.

Звенья и кинематические пары показывают на кинематических схемах с помощью условных обозначений (см. таблицу 1).

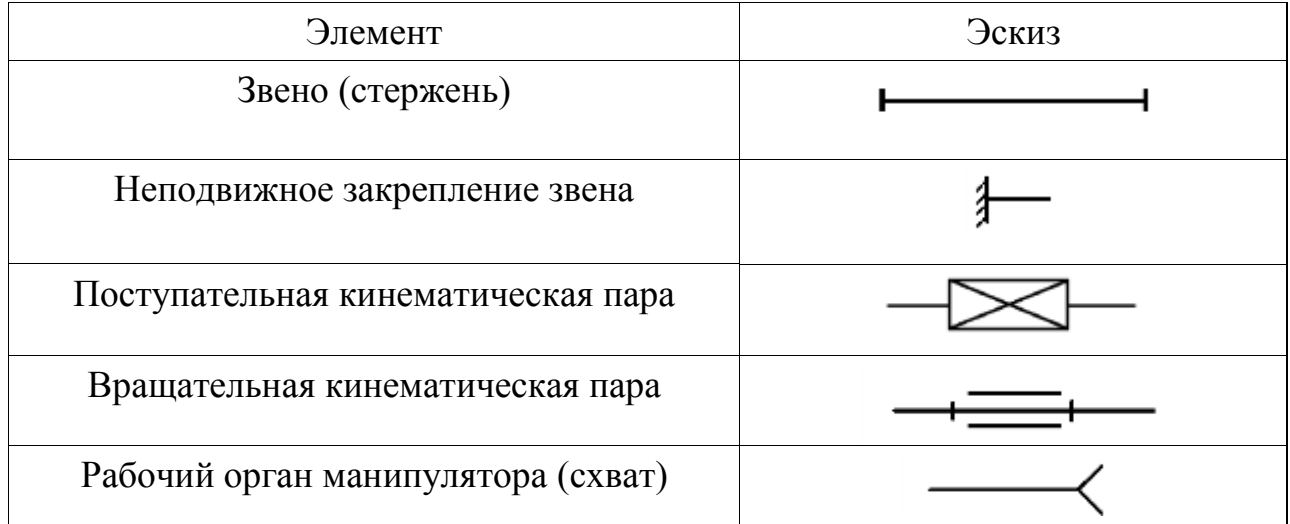

Таблица 1. Условные обозначения для кинематических схем

Рассмотрите приведённые кинематические схемы (рис. 1).

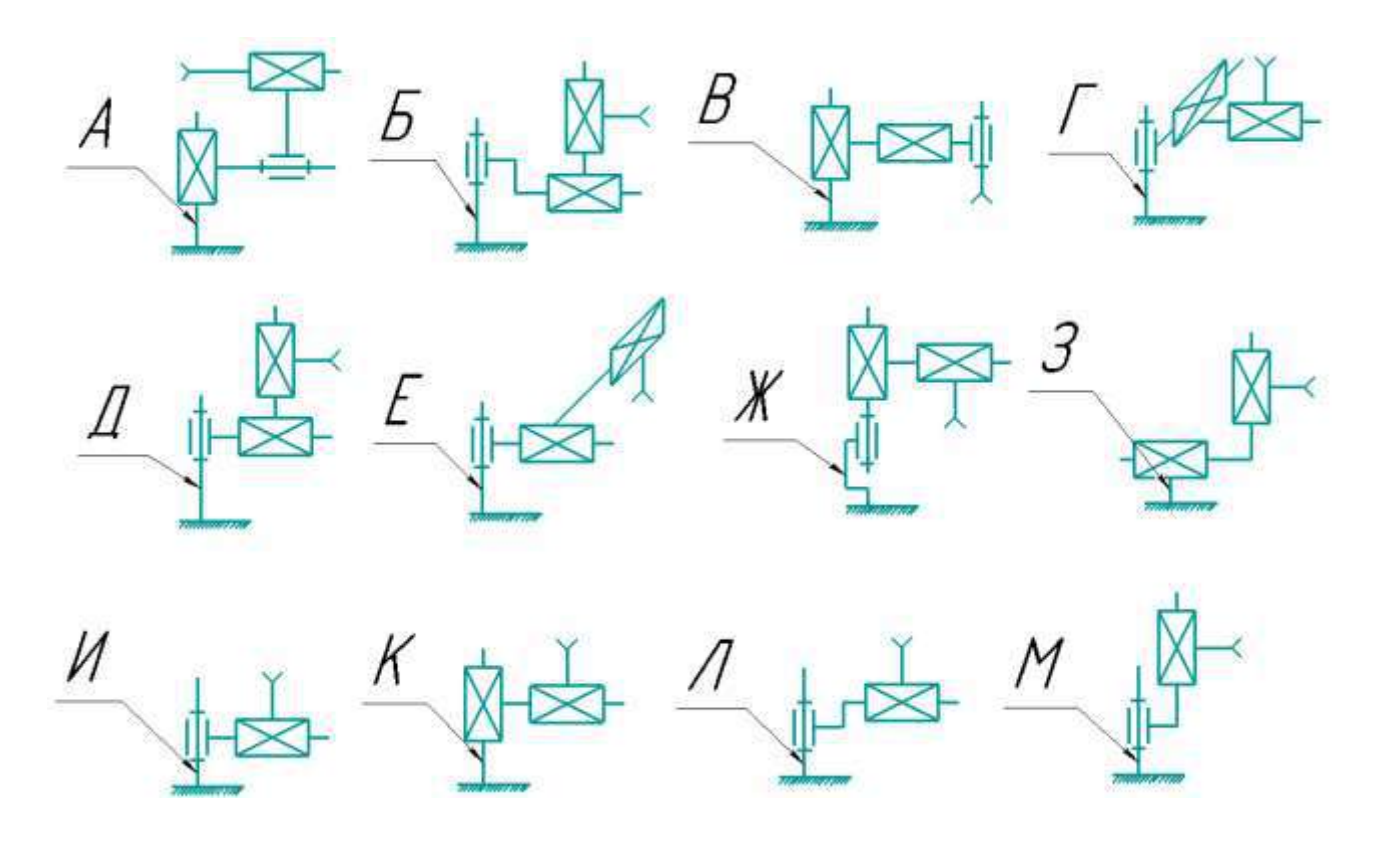

Рисунок 1. Кинематические схемы.

- 6.1.Определите, какую форму имеет рабочая область манипулятора, кинематическая схема которого представлена на рисунке Л? Выберите из предложенных вариантов один.
	- А) Отрезок;
	- Б) Сектор шара;
	- В) Сектор круга;
	- Г) Сектор кольца;
	- Д) Сектор конуса;
	- Е) Прямоугольник;
	- Ж) Дуга окружности;
	- З) Прямоугольный параллелепипед;
	- И) Сектор прямого полого цилиндра;
	- К) Сектор прямого сплошного цилиндра.
- 6.2.Среди приведённых кинематических схем манипуляторов укажите ту, на которой представлен манипулятор, у которого рабочая зона может иметь ту же форму, что и у манипулятора, изображённого на схеме Д.
- 6.3.Среди предложенных кинематических схем манипуляторов укажите те, рабочая область которых представляет собой прямоугольник. В ответ запишите последовательность заглавных букв по алфавиту без разделителей и пробелов, например, АБВГДЕЖЗИКЛМ.

6.4.Рассмотрите предложенную кинематическую схему №1 (рис. 2).

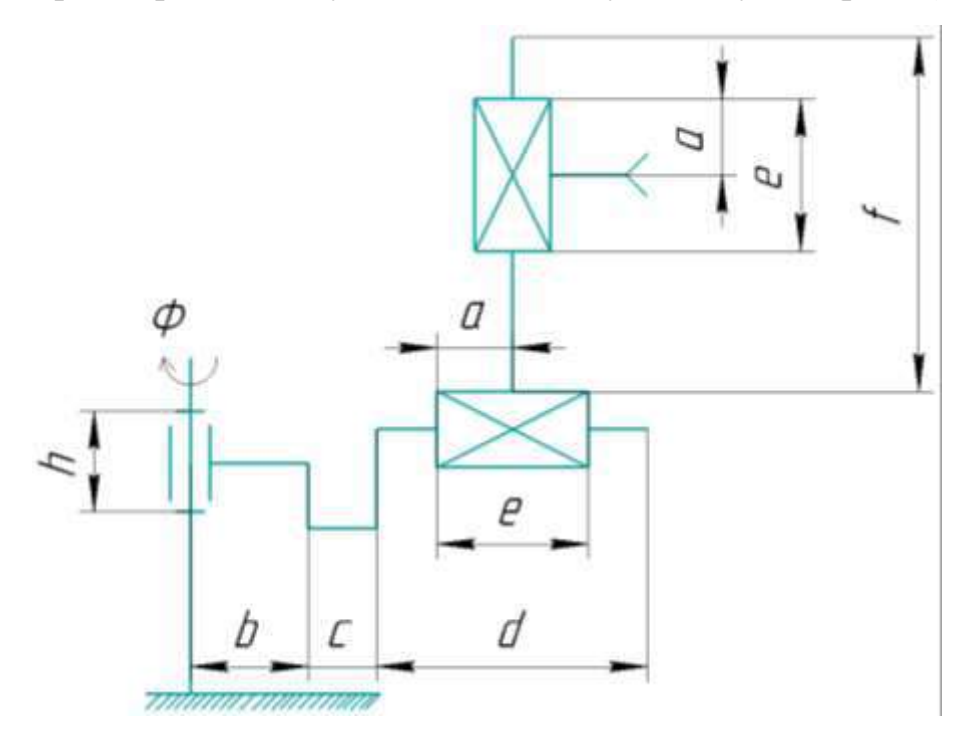

Рисунок 2. Кинематическая схема №1.

Определите объем рабочей области манипулятора, изображённого на данной схеме. Параметры, необходимые для расчёта, возьмите из таблицы 2.

Таблица 2. Параметры для расчета.

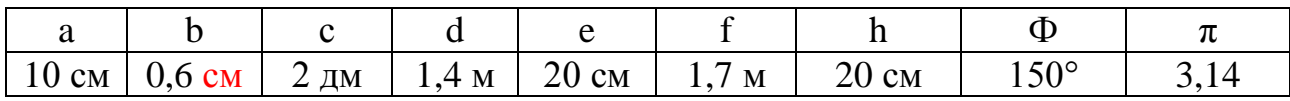

Ответ дайте в кубических дециметрах, приведя результат с точностью до целых. В ответ запишите только число. Округление стоит производить только при получении финального ответа.

Ответы: 6.1) Г **(вес 0,5 б.)** 6.2) Ж **(вес 1 б.)** или Б **(вес 1 б.)** 6.3) ВЗК **(вес 1 б.)** 6.4) **(вес 2 б.)** 7. Робот оснащён двумя отдельно управляемыми колёсами, радиус каждого из колёс робота равен 4 см. Левым колесом управляет мотор А, правым колесом управляет мотор В (см. рис. 3).

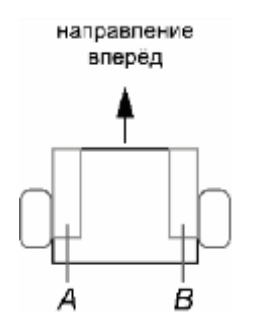

Рисунок 3. Схема робота.

Колёса напрямую подсоединены к моторам. Маркер закреплён посередине между колёс. Ширина колеи робота равна 28 см. Моторы на роботе установлены так, что если обе оси повернутся на 10°, то робот проедет прямо вперёд. При расчётах примите  $\pi \approx 3,14$ . Округление стоит производить только при получении финального ответа.

На роботе запустили программу. В начале работы программы энкодеры моторов были обнулены. Дальнейшее изменение показаний энкодеров показано на диаграммах:

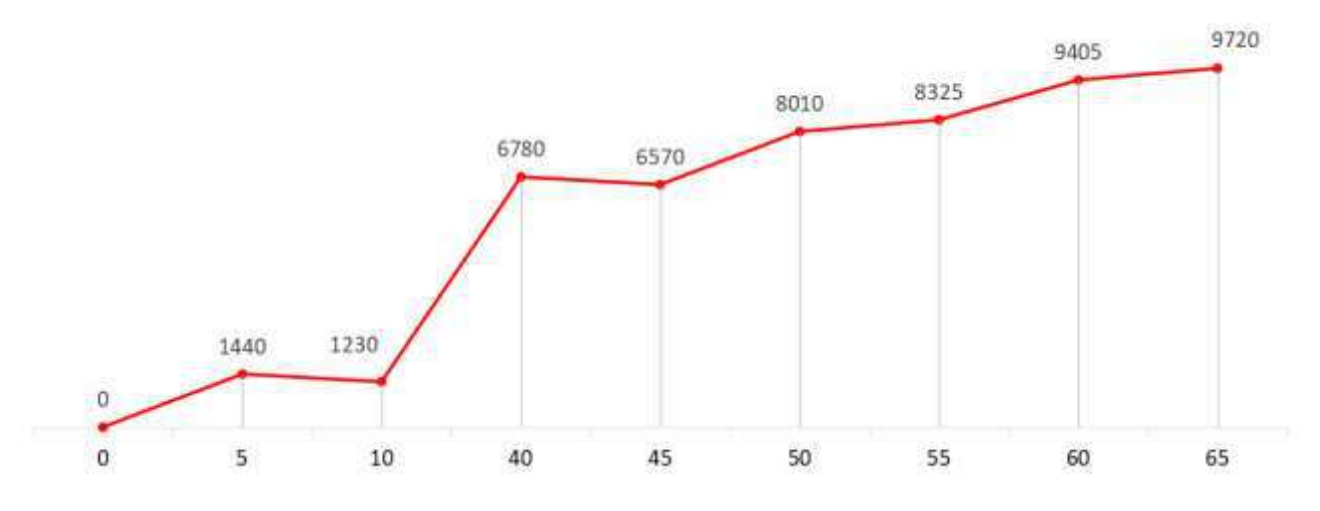

Рисунок 4. Диаграмма показаний энкодера мотора А.

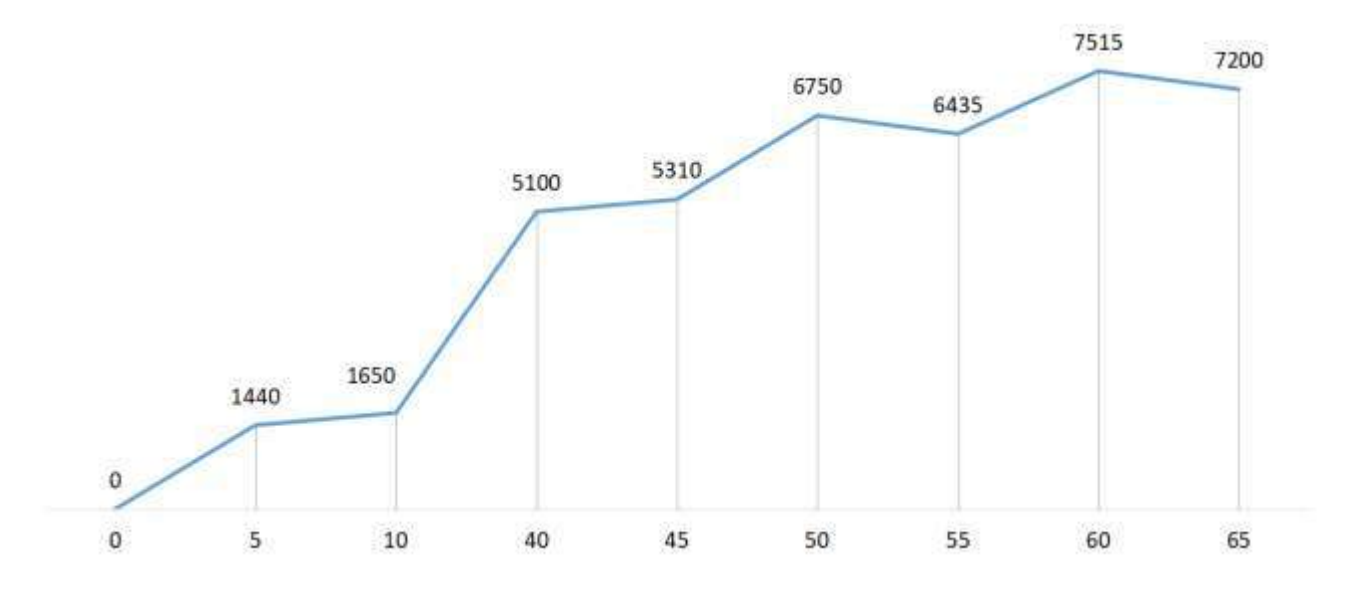

Рисунок 5. Диаграмма показаний энкодера мотора В.

По горизонтали отложены время в секундах. Значения на диаграмме даны в градусах. Если между измерениями показания энкодеров менялись, то они менялись равномерно.

- 7.1.Определите отрезок времени, когда робот совершал второй проезд прямо. Ответ дайте в формате «А,В» без кавычек, где А – время начала, а В - время конца, например, с 1 по 2 секунду можно записать как 1,2.
- 7.2.Определите, какое движение робот совершал с 50 по 55 секунду. Если робот совершает поворот, то направление поворота определяется относительно его направления вперёд. Выберите из предложенных вариантов.
- А) Робот не двигался;
- Б) Проезд прямо назад;
- В) Проезд прямо вперёд;
- Г) Танковый поворот налево;
- Д) Танковый поворот направо;
- Е) Поворот вокруг колеса А налево;
- Ж) Поворот вокруг колеса В налево;
- З) Поворот вокруг колеса А направо;
- И) Поворот вокруг колеса В направо.
- 7.3.Определите градусную меру угла, на которую повернулся робот при первом танковом развороте. Ответ дайте в градусах, приведя результат с точностью до целых.
- 7.4.Определите длину линии, которую робот начертил при третьем проезде прямо. Ответ дайте в сантиметрах с точностью до целых.
- 7.5.Определите длину линии, которую робот начертил с 10 с по 40 с. Ответ дайте в сантиметрах с точностью до целых.
- 7.6.Определите площадь фигуры, которую начертил робот за всё время выполнения программы. Ответ дайте в квадратных дециметрах, приведя результат с точностью до целых.

# *Справочная информация*

*В случае, когда робот совершает разворот, справедлива следующая* 

 $\phi$ ормула:<br> $\frac{R_a}{R_b} = \frac{\Delta \varphi_a}{\Delta \varphi_b}$ 

где  $R_a, R_b$  - это радиусы окружностей, по которым движутся колёса  $p$ оботов,  $\Delta\varphi_a$ и  $\Delta\varphi_b$  - изменения показаний энкодеров моторов.

Ответы:

7.1) 45,50 **(вес 0,5 б.)** 7.2) Д **(вес 0,5 б.)** 7.3) 60° **(вес 0,5 б.)** 7.4) 75 см **(вес 0,5 б.)** 7.5) 314 см **(вес 0,5 б.)** 7.6) 170 дм<sup>2</sup> (вес 1 б.)

8. В Политехническом музее в Москве можно увидеть в качестве экспоната робота-экскурсовода по имени Сепулька, который был изготовлен в 1962 году советскими инженерами опытно‑ экспериментальной фабрики наглядных пособий и демонстрационной аппаратуры общества «Знание» (рис. 6). Корпус робота состоит из пластмассовой трубы, сверху которой находится "голова" - большой шар с антенной.

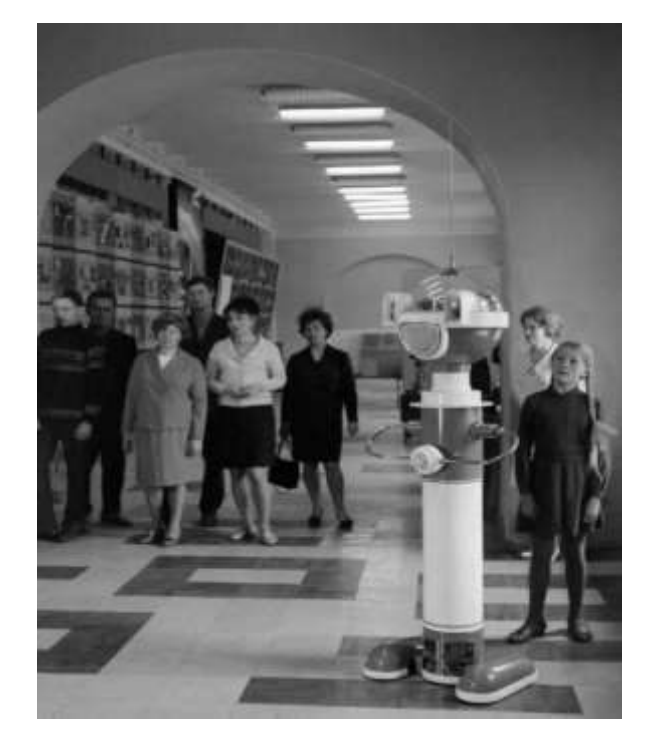

Рисунок 6. Робот экскурсовод в Политехническом музее. Москва, 1969 г.

Сепулька транслировал рассказ экскурсовода - звук, заранее записанный на магнитную ленту. Для управления Сепулькой применялся специальный радиопульт. Робот питался от аккумуляторов НКН-10, расположенных в средней части туловища. Сепулька имитировал ходьбу при помощи пластиковых колпаков-ботинок, которыми прикрыты колеса, приводимые в движение электромоторами. Габаритные размеры Сепульки - 700×500×1750 мм, масса - 49 кг.

8.1.Представим, что Вам поручено модернизировать робота, а именно, подобрать для него два новых двигателя, исходя из следующих условий:

- мобильная платформа имеет двухмоторный дифференциальный привод,

- диаметр каждого из двух ведущих колес составит 13 см,

- шины резиновые,

- скорость движения робота не менее 0,35 м/с,

- вес робота при модернизации уменьшится на 10 кг.

Произведите необходимые расчеты технических характеристик двигателей, а именно, скорости вращения (об/мин) и крутящего момента (кгс·см). Вычислите минимально возможные целые значения данных характеристик для того, чтобы Сепулька мог сдвинуться с места и начать движение.

В ответе укажите два числа через запятую: первое число – минимально возможное значение скорости вращения двигателя, второе число – необходимый крутящий момент.

Коэффициент трения покоя примите равным 0.7.

8.2. Представим, что в ходе модернизации на робота были добавлены лазерные датчики расстояния, но в музее есть зал со стеклянными стенами, расстояние до которых датчики не могут обнаружить. Вам поручено написать алгоритм локализации Сепульки в этом зале, но для начала Вы решили рассмотреть частный случай. Вам известны координаты расположения двух экспонатов в этом зале: X1=350;  $Y1=200$ , X2=X1; Y2=100 (рис. 7).

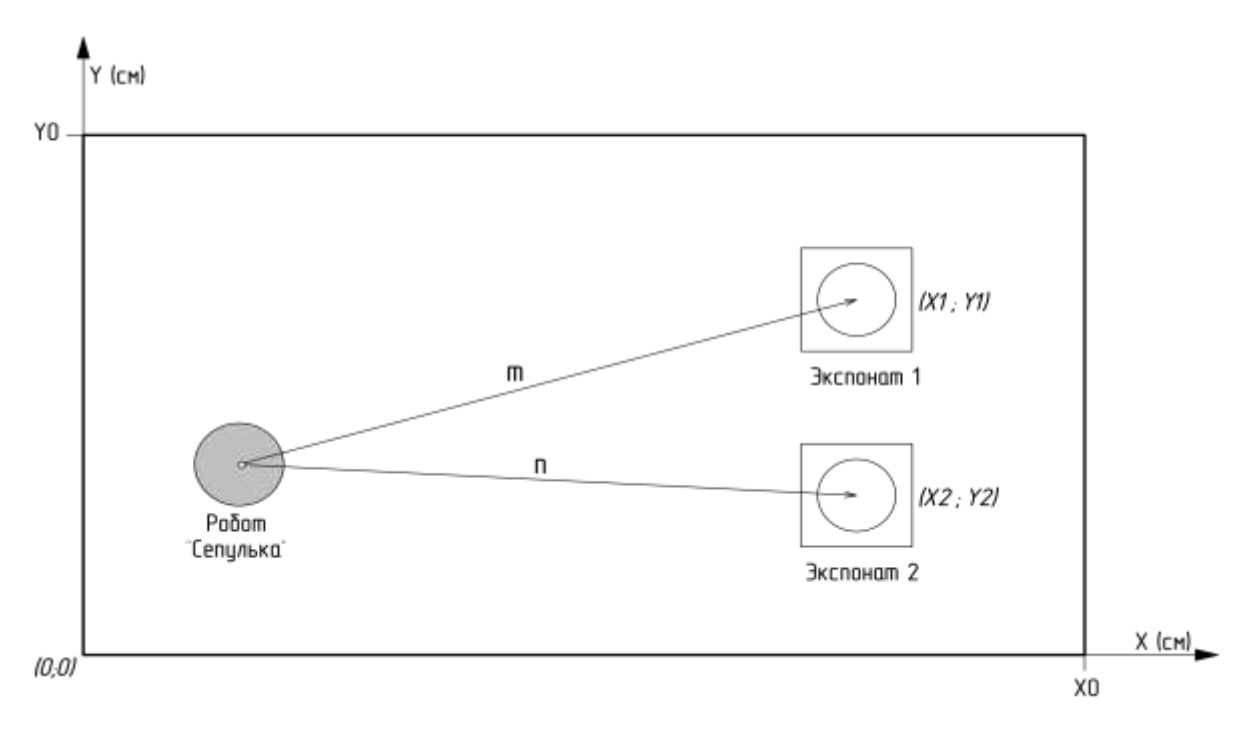

Рисунок 7. Робот и экспонаты в зале.

С помощью дальномеров робот измерил расстояния до экспонатов:  $m=100$ , n=150. Ваша задача определить координаты робота X и Y в этом зале, если известно, что X<X1. Ответ округлить до целых. Ответ записать в виде: (X; Y).

8.3. Представим, что электроника и механика робота была модернизирована, осталось подобрать аккумулятор, так как существующий НКН-10 устарел и выработал свой ресурс. В техническом здании сказано: «автономный источник питания должен состоять из параллельных цепей, состоящих из последовательно соединенных Li-ion элементов питания типоразмера 18650». Емкость каждого из элементов питания, доступных Вам - 3200 мАч. Вам необходимо подобрать минимально необходимую конфигурацию (критерий минимальности определяется по количеству

элементов питания) сборки элементов питания для функционирования робота в течение 1,5 часов, чтобы он смог провести экскурсию. Элементы питания можно подключать как последовательно, так и параллельно. Моторы питаются напрямую от автономного источника питания. Принять КПД всех понижающих преобразователей напряжения  $= 100\%$ , повышающих преобразователей в роботе не используется. Ответ указать в формате: nSmP, где n – количество элементов питания, подключенных последовательно в цепи, а m – число параллельных цепей. Потребление и рабочие напряжения компонентов указаны в таблице 3.

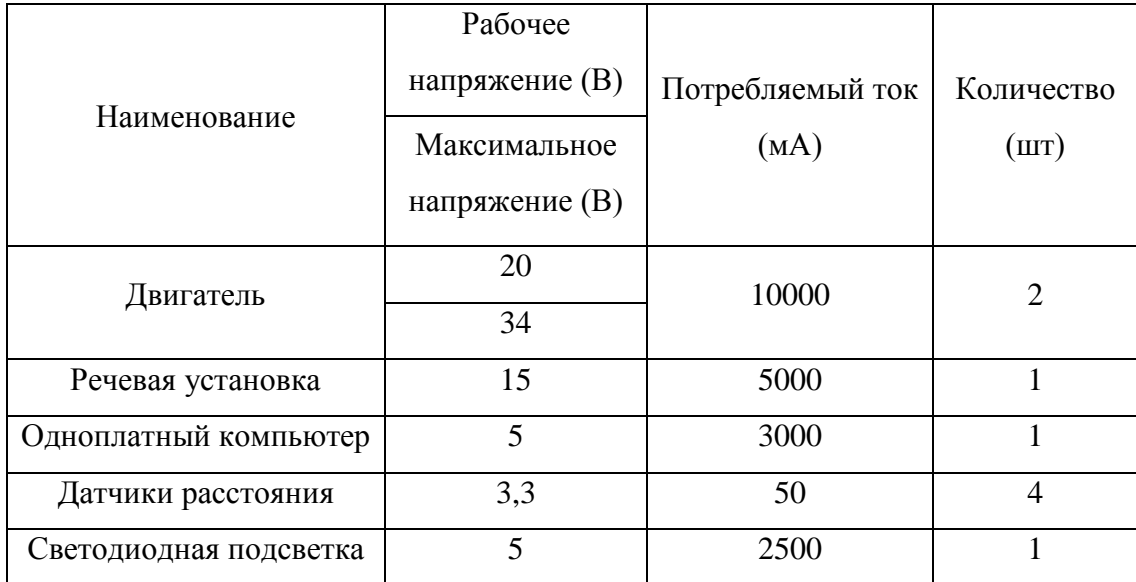

Таблица 3. Потребление и рабочие напряжения компонентов

Ответы:

8.1) 52,89 **(вес 2 б.)** 8.2) (251; 213) **(вес 1 б.)**

8.3) 8S8P **(вес 1 б.)**

9. На выставке современного кибернетического искусства Никитой был представлен новый сверхбыстрый робот-художник. Посетителям выставки был предложен интерактивный аттракцион. На сенсорном экране следовало нарисовать скорости левого и правого колес как функцию времени. После чего они могли насладится замечательными траекториями, которые нарисовал робот. В качестве сувенира участникам аттракциона планировалось отдать графики скоростей колес и траекторию, однако файлы перепутались и Никита должен вручную сопоставить соответствующие графики. Помогите ему это сделать.

Робот представляет из себя двухколесную тележку с радиусом колес (WheelRadius) 5 см и шириной базы (TrackWidth) 20 см (рис. 8).

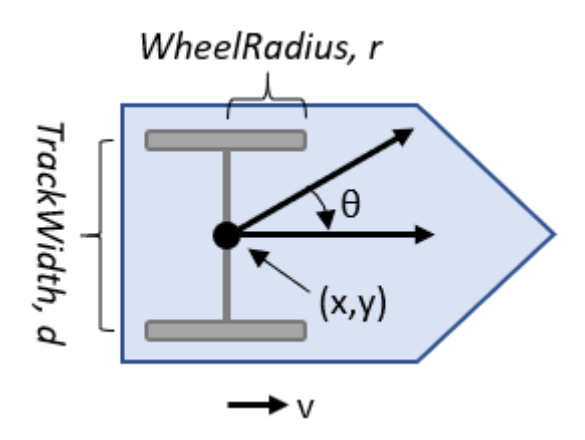

Рисунок 8. Двухколесная тележка.

9.1.В левом столбце таблицы 4 представлены графики угловых скоростей в радианах в секунду в зависимости от времени в секундах. В правом столбце представлены траектории движения робота. Необходимо сопоставить графики скоростей с траекториями. Ответ представьте в виде А1Б2В3Д4.

Таблица 4. Графики угловых скоростей и траектории движения робота

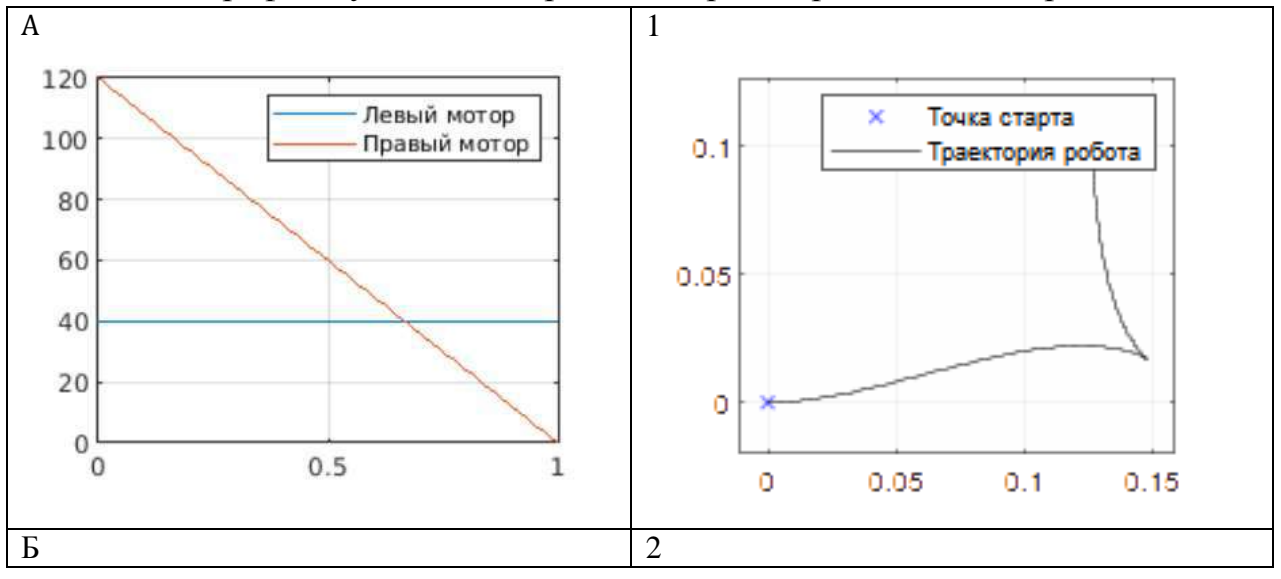

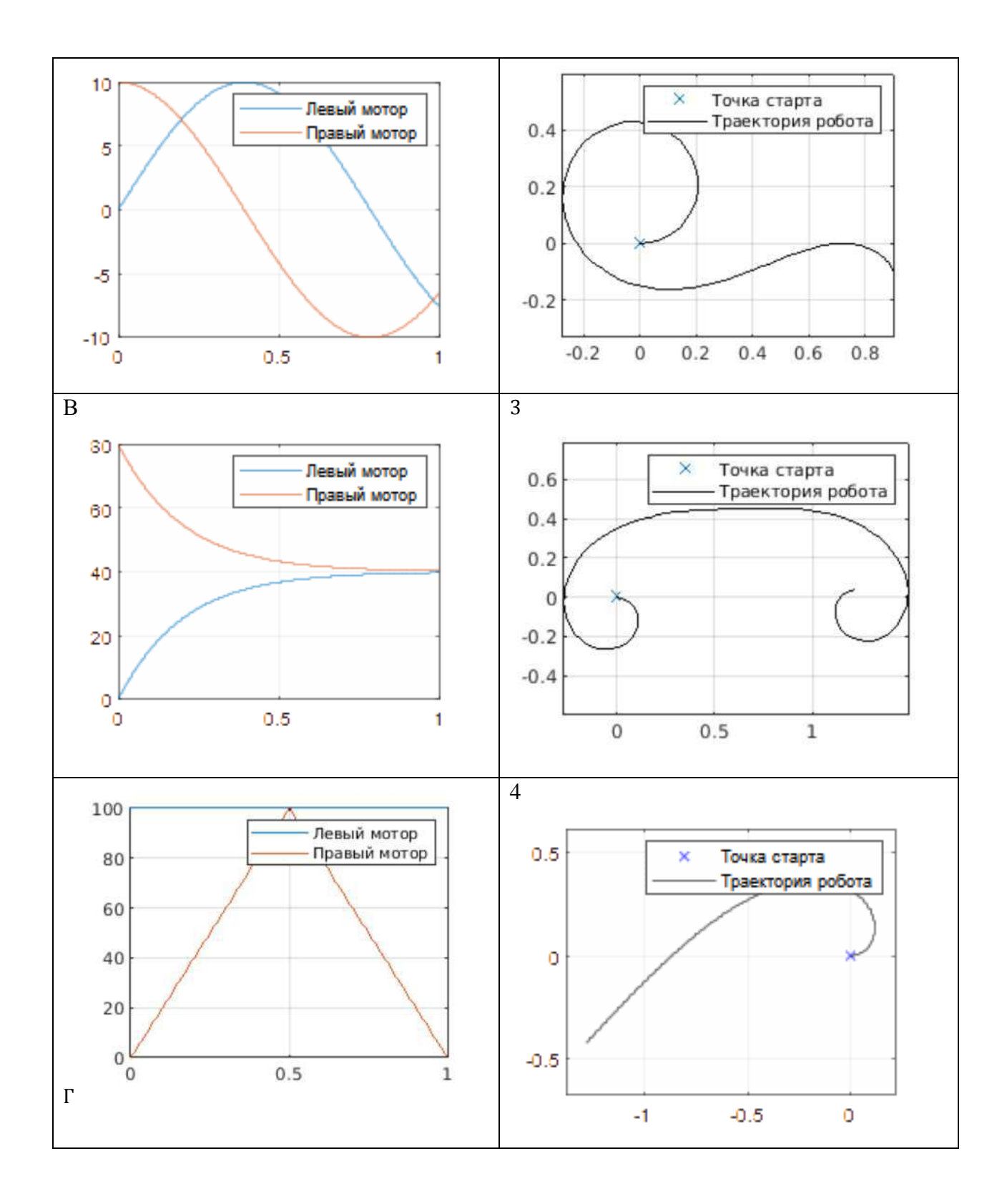

## Ответы:

# 9.1) А2Б1В4Г3 (вес 2 б.)

- 10.На координатной плоскости расположены три Базовых Станции (БС), с известными координатами  $(x_6; y_6)$ . Необходимо найти местонахождение дрона (xд;yд), если известно время за которое радиосигнал достиг беспилотника от каждой станции. Радиус покрытия соты от Базовой Станции (БС) 5 км. (частота 6 ГГц). Скорость распространения радиосигнала считать за 300000 км/с.
	- 10.1. Определите координаты квадрокоптера с точностью до километра, если:
		- координаты БС следующие: 1) (1; 3), 2) (5; 1), 3) (4; 5) км;
		- время, за которое радиосигналы от соответствующих базовых станций достигли беспилотника: 1) 6,6 мкс, 2) 9,4 мкс, 3) 7,5 мкс.

При расчетах координат дрона учитывайте возможную погрешность оборудования при измерении времени приема сигнала до 10%. Ответ в километрах дайте с точностью до целых.

Ответы:

10.1) 3, 3 **(вес 2 б.)**

11.Тензодатчик подсоединен к динамометру, который может прикладывать разную силу к тензодатчику (рис. 9). Тензодатчик вырабатывает положительный сигнал при сжатии и отрицательный при растяжении.

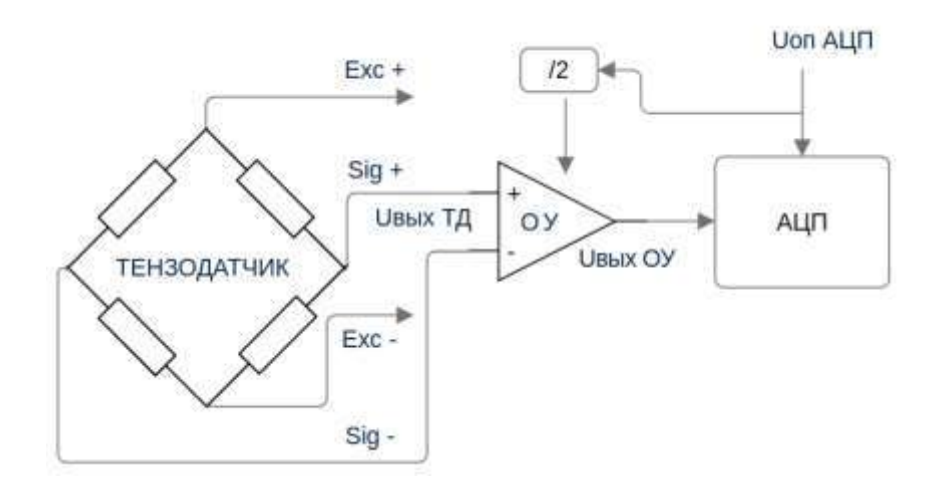

Рисунок 9. Схема тензодатчика.

К выводам Exc+ и Exc- подводится стабилизированное питание тензодатчика постоянным напряжением какой-либо величины.

Sig+ и Sig- дифференциальные выходы тензодатчика. Дифференциальные выходы тензодатчика подсоединены к дифференциальным входам операционного усилителя с некоторым коэффициентом усиления  $k_{\rm vc}$ .

С выхода операционного усилителя сигнал подается на АЦП с опорным напряжением  $U_{\text{on AIII}}$ .

Если не прикладывать усилие к тензодатчику, то напряжение на выходе усилителя равно половине опорного напряжения АЦП.

При наличии силового воздействия на тензодатчик на выходе операционного усилителя получаем напряжение  $U_{\text{BUX OY}} = U_{\text{BX OY}} * k_{\text{OY}} + U_{\text{on}}$ AII $\pi/2$ 

При проведении измерения параметров тензодатчика: приложении к тензодатчику силы в 5Н и питания 1В, значение выходного напряжения тензодатчика составило 1,5 мВ.

- 11.1. Какое напряжение сигнала будет на входе АЦП при силе сжатия в 1 Н при питании тензодатчика 5В и  $U_{\text{on AlIII}} = 2.5 B$  и коэффициентом усиления операционного усилителя равным 2? . Ответ округлить до десятых.
- 11.2. Какую минимальную разрядность должен иметь АЦП, чтобы фиксировать изменение воздействия на тензодатчик в 10 мН? Питание тензодатчика 5 В.
- 11.3. Какое максимально возможное усиление операционного усилителя необходимо при опорном напряжении АЦП  $U_{\text{on AlIII}} = 5 B$  и максимальном воздействии на тензодатчик  $\pm 10$  Н? В ответ запишите целую часть. Питание тензодатчика 5 В.
- 11.4. Какое числовое значение будет выходе 24-битного АЦП, при растяжении в 7 Н, напряжении питания тензодатчика 10 В и коэффициенте усиления операционного усилителя 4? Опорное напряжении АЦП  $U_{\text{on AlIII}} = 3 \text{ B}$ .

Ответы:

- 11.1) 1.3 **(вес 1 б.)**
- 11.2) 17 **(вес 1 б.)**
- 11.3) 166 **(вес 1 б.)**

11.4) 7918846 или 7918845 (вес 1 б.)